EDAN65: Compilers, Lecture 05 A

# LL parsing Nullable, FIRST, and FOLLOW

Görel Hedin

Revised: 2020-09-13

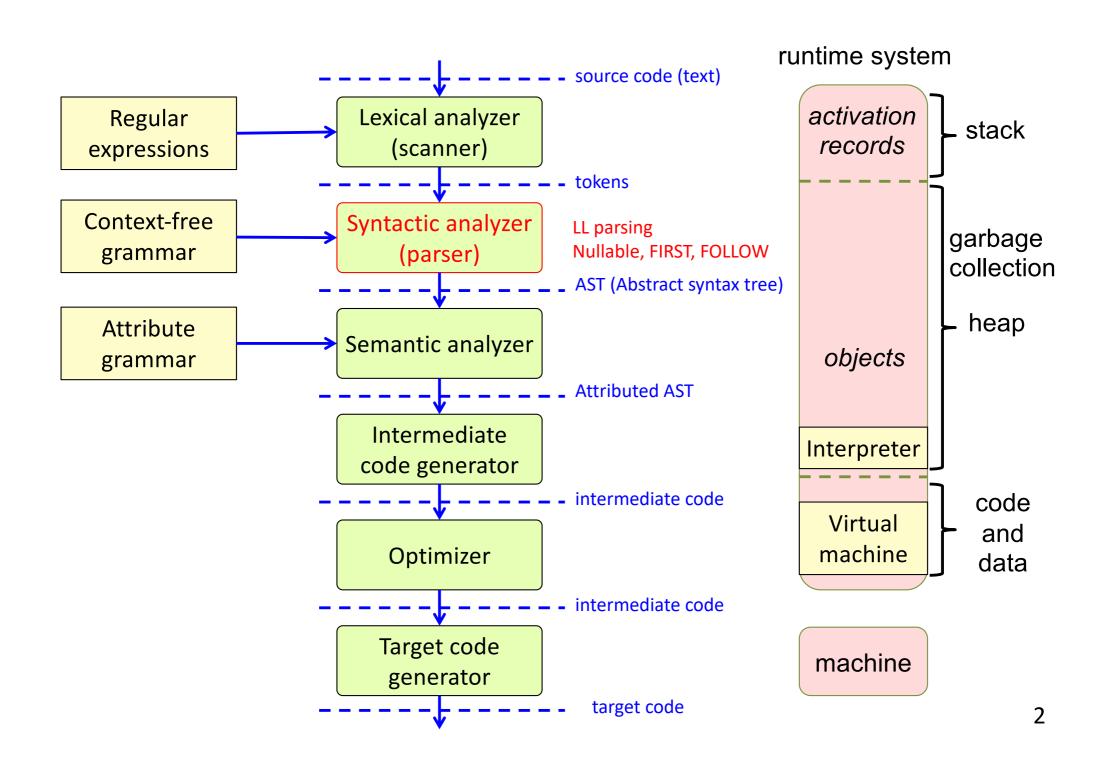

## Algorithm for constructing an LL(1) parser

Fairly simple. The non-trivial part:

how to select the correct production p for X, based on the lookahead token.

```
p1: X -> ...
p2: X -> ...
```

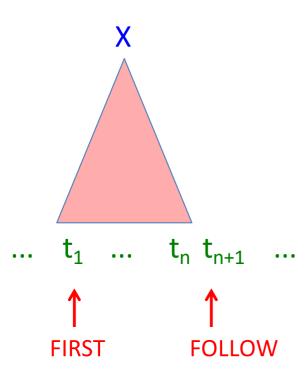

#### Algorithm for constructing an LL(1) parser

Fairly simple. The non-trivial part:

how to select the correct production p for X, based on the lookahead token.

```
p1: X -> ...
p2: X -> ...
```

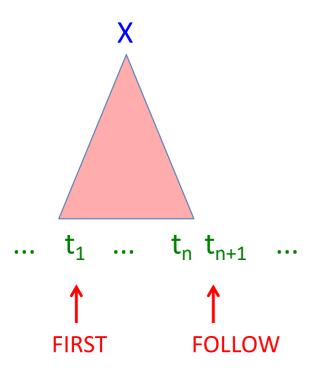

- Which tokens can occur in the FIRST position?
- Can one of the productions derive the empty string? I.e., is it "Nullable"?
- If it is Nullable, which tokens can occur in the FOLLOW position?

## Steps in constructing an LL(1) parser

- 1. Write the grammar on canonical form
- 2. Compute Nullable, FIRST, and FOLLOW.
- 3. Use them to construct a table. It shows what production to select, given the current lookahead token.
- 4. Conflicts in the table? The grammar is not LL(1).
- 5. No conflicts? Straightforward implementation using table-driven parser or recursive descent.

|                | t <sub>1</sub> | t <sub>2</sub> | t <sub>3</sub> | t <sub>4</sub> |
|----------------|----------------|----------------|----------------|----------------|
| X <sub>1</sub> | p1             | p2             |                |                |
| X <sub>2</sub> |                | р3             | р3             | p4             |

#### Construct the LL(1) table for this grammar:

```
p1: statement -> assignment
p2: statement -> compoundStmt
p3: assignment -> ID "=" expr ";"
p4: compoundStmt -> "{" statements "}"
p5: statements -> statement statements
p6: statements -> ε
```

|              | ID | "=" | "," | "{" | "}" |
|--------------|----|-----|-----|-----|-----|
| statement    |    |     |     |     |     |
| assignment   |    |     |     |     |     |
| compoundStmt |    |     |     |     |     |
| statements   |    |     |     |     |     |

For each production p:  $X \rightarrow \gamma$ , we are interested in:

FIRST( $\gamma$ ) – the tokens that occur first in a sentence derived from  $\gamma$ .

Nullable( $\gamma$ ) – is it possible to derive  $\epsilon$  from  $\gamma$ ? And if so:

FOLLOW(X) – the tokens that can occur immediately after an X-sentence.

#### Construct the LL(1) table for this grammar:

```
p1: statement -> assignment
p2: statement -> compoundStmt
p3: assignment -> ID "=" expr ";"
p4: compoundStmt -> "{" statements "}"
p5: statements -> statement statements
p6: statements -> ε
```

|              | ID | "=" | "," | "{" | "}" |
|--------------|----|-----|-----|-----|-----|
| statement    |    |     |     |     |     |
| assignment   |    |     |     |     |     |
| compoundStmt |    |     |     |     |     |
| statements   |    |     |     |     |     |

To construct the table, look at each production  $p: X \to \gamma$ . Compute the token set FIRST( $\gamma$ ). Add p to each corresponding entry for X. Then, check if  $\gamma$  is Nullable. If so, compute the token set FOLLOW(X), and add p to each corresponding entry for X.

#### Construct the LL(1) table for this grammar:

```
p1: statement -> assignment
p2: statement -> compoundStmt
p3: assignment -> ID "=" expr ";"
p4: compoundStmt -> "{" statements "}"
p5: statements -> statement statements
p6: statements -> ε
```

|              | ID | "=" | ";" | "{" | "}" |
|--------------|----|-----|-----|-----|-----|
| statement    | p1 |     |     | p2  |     |
| assignment   | p3 |     |     |     |     |
| compoundStmt |    |     |     | p4  |     |
| statements   | p5 |     |     | p5  | p6  |

To construct the table, look at each production  $p: X \to \gamma$ . Compute the token set FIRST( $\gamma$ ). Add p to each corresponding entry for X. Then, check if  $\gamma$  is Nullable. If so, compute the token set FOLLOW(X), and add p to each corresponding entry for X.

## Example: Dealing with End of File:

```
p1: varDecl -> type ID optInit
p2: type -> "integer"
p3: type -> "boolean"
p4: optInit -> "=" INT
p5: optInit -> ε
```

|         | ID | integer | boolean | "=" | "," | INT |  |
|---------|----|---------|---------|-----|-----|-----|--|
|         |    |         |         |     |     |     |  |
| varDecl |    |         |         |     |     |     |  |
| type    |    |         |         |     |     |     |  |
| optlnit |    |         |         |     |     |     |  |

## Example: Dealing with End of File:

```
p0: S -> varDecl $
p1: varDecl -> type ID optInit
p2: type -> "integer"
p3: type -> "boolean"
p4: optInit -> "=" INT
p5: optInit -> ε
```

|         | ID | integer | boolean | "=" | ";" | INT | \$ |
|---------|----|---------|---------|-----|-----|-----|----|
| S       |    |         |         |     |     |     |    |
| varDecl |    |         |         |     |     |     |    |
| type    |    |         |         |     |     |     |    |
| optlnit |    |         |         |     |     |     |    |

## Example: Dealing with End of File:

```
p0: S -> varDecl $
p1: varDecl -> type ID optInit
p2: type -> "integer"
p3: type -> "boolean"
p4: optInit -> "=" INT
p5: optInit -> ε
```

|         | ID | integer | boolean | "=" | "," | INT | \$ |
|---------|----|---------|---------|-----|-----|-----|----|
| S       |    | p0      | p0      |     |     |     |    |
| varDecl |    | p1      | p1      |     |     |     |    |
| type    |    | p2      | р3      |     |     |     |    |
| optlnit |    |         |         | p4  |     |     | p5 |

#### Ambiguous grammar:

```
p1: E -> E "+" E
p2: E -> ID
p3: E -> INT
```

|   | "+" | ID | INT |
|---|-----|----|-----|
| Е |     |    |     |

#### Ambiguous grammar:

```
p1: E -> E "+" E
p2: E -> ID
p3: E -> INT
```

|   | "+" | ID     | INT    |
|---|-----|--------|--------|
| Е |     | p1, p2 | p1, p3 |

Collision in a table entry! The grammar is not LL(1)

An ambiguous grammar is not even LL(k) – adding more lookahead does not help.

Unambiguous, but left-recursive grammar:

```
p1: E -> E "*" F
p2: E -> F
p3: F -> ID
p4: F -> INT
```

|   | 11 * 11 | ID | INT |
|---|---------|----|-----|
| Е |         |    |     |
| F |         |    |     |

Unambiguous, but left-recursive grammar:

```
p1: E -> E "*" F
p2: E -> F
p3: F -> ID
p4: F -> INT
```

|   | 11 * 11 | ID    | INT   |
|---|---------|-------|-------|
| Е |         | p1,p2 | p1,p2 |
| F |         | р3    | p4    |

Collision in a table entry! The grammar is not LL(1)

A grammar with left-recursion is not even LL(k) – adding more lookahead does not help.

#### Grammar with common prefix:

```
p1: E -> F "*" E
p2: E -> F
p3: F -> ID
p4: F -> INT
p5: F -> "(" E ")"
```

|   | 11*11 | ID | INT | "(" | ")" |
|---|-------|----|-----|-----|-----|
| Е |       |    |     |     |     |
| F |       |    |     |     |     |

#### Grammar with common prefix:

|   | 11*11 | ID    | INT   | "("   | ")" |
|---|-------|-------|-------|-------|-----|
| Е |       | p1,p2 | p1,p2 | p1,p2 |     |
| F |       | р3    | p4    | p5    |     |

Collision in a table entry! The grammar is not LL(1)

A grammar with common prefix is not LL(1).

Some grammars with common prefix are LL(k), for some k, –

but not this one.

#### Summary: constructing an LL(1) parser

- 1. Write the grammar on canonical form
- 2. Compute Nullable, FIRST, and FOLLOW.
- 3. Use them to construct a table. It shows what production to select, given the current lookahead token.
- 4. Conflicts in the table? The grammar is not LL(1).
- 5. No conflicts? Straight forward implementation using table-driven parser or recursive descent.

## Algorithm for constructing an LL(1) table

```
initialize all entries table [X_i, t_j] to the empty set. for each production p: X \to \gamma for each t \in FIRST(\gamma) add p to table [X, t] if Nullable(\gamma) for each t \in FOLLOW(X) add p to table [X, t]
```

|                | t <sub>1</sub> | t <sub>2</sub> | t <sub>3</sub> | t <sub>4</sub> |
|----------------|----------------|----------------|----------------|----------------|
| X <sub>1</sub> | p1             | p2             |                |                |
| X <sub>2</sub> |                | р3             | р3             | p4             |

If some entry has more than one element, then the grammar is not LL(1).

## Exercise: what is Nullable(X)?

| <b>Z</b> -> d |
|---------------|
| Z -> X Y Z    |
| Y -> ε        |
| Y -> c        |
| X -> Y        |
| <b>X</b> -> a |

|   | Nullable |
|---|----------|
| X |          |
| Y |          |
| Z |          |

## Solution: what is Nullable(X)

| <b>Z</b> -> d |
|---------------|
| Z -> X Y Z    |
| 3 <- Y        |
| Y -> c        |
| X -> Y        |
| <b>X</b> -> a |

|   | Nullable |  |
|---|----------|--|
| X | true     |  |
| Y | true     |  |
| Z | false    |  |

```
X => Y => \epsilon yes, X is Nullable Y => \epsilon yes, Y is Nullable Z => XYZ => YYZ => * Z => XYZ ... no, Z is not Nullable, we cannot derive \epsilon
```

## Definition of Nullable

#### Definition of Nullable

Nullable( $\gamma$ ) is true iff the empty sequence can be derived from  $\gamma$ :

Nullable( $\gamma$ ) = true,  $\exists (\gamma => * \epsilon)$ false, otherwise

where  $\gamma$  is a sequence of terminals and nonterminals

The equations for Nullable are recursive.

How would you write a program that computes Nullable (X)?

Just using recursive functions could lead to nontermination!

## Fixed-point problems

#### Fixed-point problems

Computing Nullable(X) is an example of a *fixed-point problem*.

These problems have the form:

```
x == f(x)
```

Can we find a value x for which the equation holds (i.e., a solution)? x is then called a *fixed point* of the function f.

Fixed-point problems can (sometimes) be solved using iteration: Guess an initial value  $x_0$ , then apply the function iteratively, until the fixed point

is reached:

$$x_1 := f(x_0);$$
 $x_2 := f(x_1);$ 
...
 $x_n := f(x_{n-1});$ 
until  $x_n == x_{n-1}$ 

This is called a fixed-point iteration, and  $x_n$  is the fixed point.

## Implement Nullable by a fixed-point iteration

### Implement Nullable by a fixed-point iteration

```
represent Nullable as an array nlbl[] of boolean variables initialize all nlbl[X] to false  
repeat  
changed = false  
for each nonterminal X with productions X -> \gamma_1, ..., X -> \gamma_n do newValue = nlbl(\gamma_1) || ... || nlbl(\gamma_n)  
if newValue != nlbl[X] then  
nlbl[X] = newValue  
changed = true  
fi  
do  
until !changed  
where nlbl(\gamma) is computed using the current values in nlbl[].
```

#### Implement Nullable by a fixed-point iteration

```
represent Nullable as an array nlbl[] of boolean variables initialize all nlbl[X] to false  

repeat  
   changed = false  
   for each nonterminal X with productions X \rightarrow \gamma_1, ..., X \rightarrow \gamma_n do  
    newValue = nlbl(\gamma_1) || ... || nlbl(\gamma_n)  
   if newValue != nlbl[X] then  
    nlbl[X] = newValue  
        changed = true  
   fi  
   do  
   until !changed  

where nlbl(\gamma) is computed using the current values in nlbl[].
```

#### The computation will terminate because

- the variables are only changed monotonically (from false to true)
- the number of possible changes is finite (from all false to all true)

## Exercise: compute Nullable(X)

#### nlbl[]

| <b>Z</b> -> d |  |
|---------------|--|
| Z -> X Y Z    |  |
| γ -> ε        |  |
| Y -> c        |  |
| X -> Y        |  |
| <b>X</b> -> a |  |

|   | iter <sub>0</sub> | iter <sub>1</sub> | iter <sub>2</sub> | iter <sub>3</sub> |
|---|-------------------|-------------------|-------------------|-------------------|
| X | f                 |                   |                   |                   |
| Υ | f                 |                   |                   |                   |
| Z | f                 |                   |                   |                   |

In each iteration, compute:

```
for each nonterminal X with productions X -> \gamma_1, ..., X -> \gamma_n newValue = nlbl(\gamma_1) || ... || nlbl(\gamma_n)
```

where  $nlbl(\gamma)$  is computed using the current values in nlbl[ ].

## Solution: compute Nullable(X)

#### nlbl[]

| <b>Z</b> -> d |  |
|---------------|--|
| Z -> X Y Z    |  |
| 3 <- Y        |  |
| Y -> c        |  |
| X -> Y        |  |
| <b>X</b> -> a |  |

|   | iter <sub>0</sub> | iter <sub>1</sub> | iter <sub>2</sub> | iter <sub>3</sub> |
|---|-------------------|-------------------|-------------------|-------------------|
| X | f                 | f                 | t                 | t                 |
| Y | f                 | t                 | t                 | t                 |
| Z | f                 | f                 | f                 | f                 |

#### In each iteration, compute:

```
for each nonterminal X with productions X -> \gamma_1, ..., X -> \gamma_n newValue = nlbl(\gamma_1) || ... || nlbl(\gamma_n)
```

where  $nlbl(\gamma)$  is computed using the current values in nlbl[ ].

## **Definition of FIRST**

#### **Definition of FIRST**

FIRST( $\gamma$ ) is the set of tokens that can occur *first* in sentences derived from  $\gamma$ :

FIRST( $\gamma$ ) = {t  $\in$  T |  $\gamma$  =>\* t  $\delta$ }

The equations for FIRST are recursive. Compute using fixed-point iteration.

## Implement FIRST by a fixed-point iteration

#### Implement FIRST by a fixed-point iteration

#### Implement FIRST by a fixed-point iteration

#### The computation will terminate because

- the variables are changed monotonically (using set union)
- the largest possible set is finite: T, the set of all tokens
- the number of possible changes is therefore finite

#### Solution: compute FIRST(X)

|   | Nullable |  |
|---|----------|--|
| X | t        |  |
| Y | t        |  |
| Z | f        |  |

#### FIRST[]

|   | iter <sub>0</sub> | iter <sub>1</sub> | iter <sub>2</sub> | iter <sub>3</sub> |
|---|-------------------|-------------------|-------------------|-------------------|
| X | Ø                 |                   |                   |                   |
| Υ | Ø                 |                   |                   |                   |
| Z | Ø                 |                   |                   |                   |

In each iteration, compute:

```
for each nonterminal X with productions X -> \gamma_1, ..., X -> \gamma_n newValue = FIRST(\gamma_1) U ... U FIRST(\gamma_n)
```

where  $FIRST(\gamma)$  is computed using the current values in  $FIRST[\ ]$ .

#### Exercise: compute FIRST(X)

| <b>Z</b> -> d |  |
|---------------|--|
| Z -> X Y Z    |  |
| γ -> ε        |  |
| Y -> c        |  |
| X -> Y        |  |
| <b>X</b> -> a |  |

|   | Nullable |  |
|---|----------|--|
| X | t        |  |
| Υ | t        |  |
| Z | f        |  |

#### FIRST[]

|   | iter <sub>0</sub> | iter <sub>1</sub> | iter <sub>2</sub> | iter <sub>3</sub> |
|---|-------------------|-------------------|-------------------|-------------------|
| X | Ø                 | {a}               | {a, c}            | {a, c}            |
| Y | Ø                 | {c}               | {c}               | {c}               |
| Z | Ø                 | {a, c, d}         | {a, c, d}         | {a, c, d}         |

In each iteration, compute:

```
for each nonterminal X with productions X -> \gamma_1, ..., X -> \gamma_n newValue = FIRST(\gamma_1) U ... U FIRST(\gamma_n)
```

where  $FIRST(\gamma)$  is computed using the current values in  $FIRST[\ ]$ .

#### **Definition of FOLLOW**

#### **Definition of FOLLOW**

FOLLOW(X) is the set of tokens that can occur as the *first* token *following* X, in any sentential form derived from the start symbol S:

FOLLOW(X) = 
$$\{t \in T \mid S =>^* \alpha X t \beta\}$$

The nonterminal X occurs in the right-hand side of a number of productions.

Let Y ->  $\gamma$  X  $\delta$  denote such an occurrence, where  $\gamma$  and  $\delta$  are arbitrary sequences of terminals and nonterminals.

Equation system, given G=(N,T,P,S)

FOLLOW(X) == 
$$\bigcup$$
 FOLLOW(Y ->  $\gamma \times \delta$ ), (1) over all occurrences Y ->  $\gamma \times \delta$ 

and where

$$FOLLOW(Y -> \gamma \underline{X} \delta) ==$$
 (2)

 $FIRST(\delta) \cup (if Nullable(\delta) then FOLLOW(Y) else \emptyset fi)$ 

The equations for FOLLOW are recursive.

Compute using fixed-point iteration.

Implement FOLLOW by a fixed-point iteration

## Implement FOLLOW by a fixed-point iteration

#### Implement FOLLOW by a fixed-point iteration

Again, the computation will terminate because

- the variables are changed monotonically (using set union)
- the largest possible set is finite: T

#### Exercise: compute FOLLOW(X)

The grammar has been extended with end of file, \$.

|   | Nullable | FIRST     |  |
|---|----------|-----------|--|
| X | t        | {a, c}    |  |
| Y | t        | {c}       |  |
| Z | f        | {a, c, d} |  |

#### FOLLOW[]

|   | iter <sub>0</sub> | iter <sub>1</sub> | iter <sub>2</sub> | iter <sub>3</sub> |
|---|-------------------|-------------------|-------------------|-------------------|
| X | Ø                 |                   |                   |                   |
| Υ | Ø                 |                   |                   |                   |
| Z | Ø                 |                   |                   |                   |

In each iteration, compute:

newValue ==  $U FOLLOW(Y -> \gamma \times \delta)$ , for each occurrence  $Y -> \gamma \times \delta$ 

where FOLLOW(Y ->  $\gamma \times \delta$ ) is computed using the current values in FOLLOW[].

#### Solution: compute FOLLOW(X)

The grammar has been extended with end of file, \$.

|   | Nullable | FIRST     |  |
|---|----------|-----------|--|
| X | t        | {a, c}    |  |
| Y | t        | {c}       |  |
| Z | f        | {a, c, d} |  |

#### FOLLOW[]

|   | iter <sub>0</sub> | iter <sub>1</sub> | iter <sub>2</sub> | iter <sub>3</sub> |
|---|-------------------|-------------------|-------------------|-------------------|
| X | Ø                 | {a, c, d}         | {a, c, d}         |                   |
| Y | Ø                 | {a, c, d}         | {a, c, d}         |                   |
| Z | Ø                 | <b>{\$</b> }      | <b>{\$</b> }      |                   |

In each iteration, compute:

newValue == U FOLLOW(Y ->  $\gamma \times \delta$ ), for each occurrence Y ->  $\gamma \times \delta$ 

where FOLLOW(Y ->  $\gamma \times \delta$ ) is computed using the current values in FOLLOW[].

#### Summary questions

- Construct an LL(1) table for a grammar.
- What does it mean if there is a collision in an LL(1) table?
- Why can it be useful to add an end-of-file rule to some grammars?
- How can we decide if a grammar is LL(1) or not?
- What is the definition of Nullable, FIRST, and FOLLOW?
- What is a fixed-point problem?
- How can it be solved using iteration?
- How can we know that the computation terminates?